# **TServiceVerifEngaTerrain**

[Introduction](#page-0-0)

#### I [Authentification](#page-0-1)

I.1 [Demander](#page-0-2) un identifiant de service

II Arguments d'appel du [WebService](#page-0-3)

III Réponse [STRING : Chaîne de [caractères\]](#page-1-0)

IV [Exemple](#page-1-1) d'appel en php

IV.1 Exemple APPEL [authentification](#page-1-2) , récupération de token

IV.2 APPEL webservice , [récupération](#page-2-0) des informations

## <span id="page-0-0"></span>**Introduction**

Le web service : **TServiceVerifEngaTerrain** doit permettre de vérifier l'existence et la conformité minimale (hors contrôle de qualification ) des éléments d'un engagement terrain ou invitation organisateur

- d'une licence (n'est pas interdit de concours, avec un millesime à jour, vérification que le cavalier est compétiteur dans la discipline de l'épreuve)
- un cheval (existe, n'est pas interdit de concours),
- un compte engageur (existe, peut engager)
- <span id="page-0-1"></span>● l'épreuve est ouverte aux engagements terrains ou aux invitations organisateurs

## **I Authentification**

Le WebService exige une authentification.

A chaque appel du Webservice, vous devez demander un ticket.

Nous vérifions que l'utilisateur a le droit d'interroger le WebService sur le Concours demandé.

Nous vérifions aussi que le programme de saisie de résultats peut interroger le webService.

<span id="page-0-2"></span>A chaque programme (ex Winjump, Vola….) correspond un identifiant .

## **I.1 Demander un identifiant de service**

Vous pouvez demander un Id de service par mail auprès de FFEcompet. Cet Id est strictement réservé à votre programme.

# <span id="page-0-3"></span>**II Arguments d'appel du WebService**

#### **NB : tous les arguments sont obligatoires**

- licence (numéro licence) : ex 0200002D
- cheval (numéro sire + lettre clé : ex FEI01637I, 08000000N
- compte

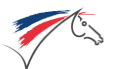

- numéro licence, ex 0204042D
- ou adhésion, ex 3850000
- ou numéro compte, ex : EP000004 ou EM000008
- concours, ex : 201767032
- epreuve, numéro séquence épreuve : ex 3 (ne pas envoyer 3A dans le cas des épreuves dédoublées, prendre la valeur numérique retournée dans le .xml des engagements)
- type\_controle :
	- null ou T : vérification que l'épreuve est ouverte aux engagements Terrains
	- I : vérification que l'épreuve est ouverte aux invitations organisateurs
	- H : vérification que l'épreuve est ouverte aux changements de cheval
	- R : vérification que l'épreuve est ouverte aux changements de cavalier

ex :

[https://ffecompet.ffe.com/index.php?ffeservice=TServiceVerifEngaTerrain&licence=0204042D&cheval=FEI01637I&compte=02040](https://ffecompet.ffe.com/index.php?ffeservice=TServiceVerifEngaTerrain&licence=0204042D&cheval=FEI01637I&compte=0204042D&concours=201767032&epreuve=3&type_controle=I) [42D&concours=201767032&epreuve=3&type\\_controle=I](https://ffecompet.ffe.com/index.php?ffeservice=TServiceVerifEngaTerrain&licence=0204042D&cheval=FEI01637I&compte=0204042D&concours=201767032&epreuve=3&type_controle=I)

# <span id="page-1-0"></span>**III Réponse [STRING : Chaîne de caractères]**

Le Web retourne OK si l'engagement terrain ou l'invitation organisateur est possible, KO sinon; Existence des éléments et non conformité => 'KO' Existence des éléments et conformité => 'OK'

Voici quelques exemples de réponses en cas de problèmes.

- Un ou plusieurs paramètres manquant => 'Paramètres manquants'
- Paramètres incorrect=> 'Licence : Paramètres incorrect' ou 'Cheval : Paramètres incorrect'
- Licence/cheval/compte inconnu => 'Licence inconnue' ou 'Cheval inconnu' ou 'Compte inconnu'
- Concours et épreuvs : 'Epreuve et/ou concours inconnus', ,'N'est pas ouverte aux engagements Terrains',,'N'est pas ouverte aux invitations organisateurs'

# <span id="page-1-1"></span>**IV Exemple d'appel en php**

## <span id="page-1-2"></span>**IV.1 Exemple APPEL authentification , récupération de token**

Variables d'authentification

- \$username : l'id FFE personnel de l'utilisateur du programme qui appelle le WebService;
	- ex :
		- FFE1... pour un prestataire
		- 4160004 pour un organisateur
		- une licence
- \$passeword : le mot de passe associé à l'id FFE
- \$service\_id : l'identifiant du programme qui utilise le WebService (voir plus haut pour demander un identifiant de service)

\$url="[https://ffecompet.ffe.](https://ffecompet.ffe/)com/index.php?ffeservice=TServiceAuth"; \$post=array( 'username'=>'\$username',

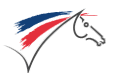

#### Web service de contrôle d'engagement Terrain Version 1.2 - 2020-12-17

```
'password'=>'$password',
 'service'=>'$service_id'
 );
$postdata = http_build_query($post);
$header=array(
  'Content Type: application/x-www-form-urlencoded;charset=UTF-8'
 );
\mathcal{S}c = \text{curl}_\text{init}();
curl_setopt($c, CURLOPT_URL, $url);
curl_setopt($c,CURLOPT_POST,true);
curl_setopt($c, CURLOPT_HTTPHEADER, $header);
```

```
curl_setopt($c, CURLOPT_USERAGENT, 'Application 1.0');
curl_setopt($c,CURLOPT_POSTFIELDS,$postdata);
curl_setopt($c, CURLOPT_RETURNTRANSFER, true);
```

```
$token=curl_exec($c);
//$code=curl_getinfo($c,CURLINFO_HTTP_CODE);
curl_close($c);
```
## <span id="page-2-0"></span>**IV.2 APPEL webservice , récupération des informations**

\$url="[https://ffecompet.ffe.com/index.php?ffeservice=TServiceVerifEngaTerrain&licence=0204042D&cheval=FEI01637I&co](https://ffecompet.ffe.com/index.php?ffeservice=TServiceVerifEngaTerrain&licence=0204042D&cheval=FEI01637I&compte=0204042D&concours=201767032&epreuve=3&type_controle=T) [mpte=0204042D&concours=201767032&epreuve=3&type\\_controle=T"](https://ffecompet.ffe.com/index.php?ffeservice=TServiceVerifEngaTerrain&licence=0204042D&cheval=FEI01637I&compte=0204042D&concours=201767032&epreuve=3&type_controle=T);

\$authorization = "Authorization: Bearer " . \$token;  $$c2 = curl_init()$ ; curl\_setopt(\$c2, CURLOPT\_URL, \$url); curl\_setopt(\$c2, CURLOPT\_HTTPGET, TRUE); curl\_setopt(\$c2, CURLOPT\_USERAGENT, 'Application 1.0'); curl\_setopt(\$c2, CURLOPT\_HTTPHEADER, array('Content-Type: application/json', \$authorization)); curl\_setopt(\$c2, CURLOPT\_RETURNTRANSFER, true); \$data=curl\_exec(\$c2); \$code=curl\_getinfo(\$c2,CURLINFO\_HTTP\_CODE); curl\_close(\$c2); echo \$code; print\_r(\$data);